# Your Sessions

## Session For: 8902 - 4928

Your Selected Gestalt Category was: Structure this is correct

Start Time Session: 06/Feb/2019 20:59 hrs

End Time Session: 06/Feb/2019 22:26 hrs

#### Session Summary:

yellow, warm, ground, sparkling, metal object, hole in the sky, two dark gray metal bars parallel, falling, shock wave, collision, rails, landing gear

## 8902 - 4928

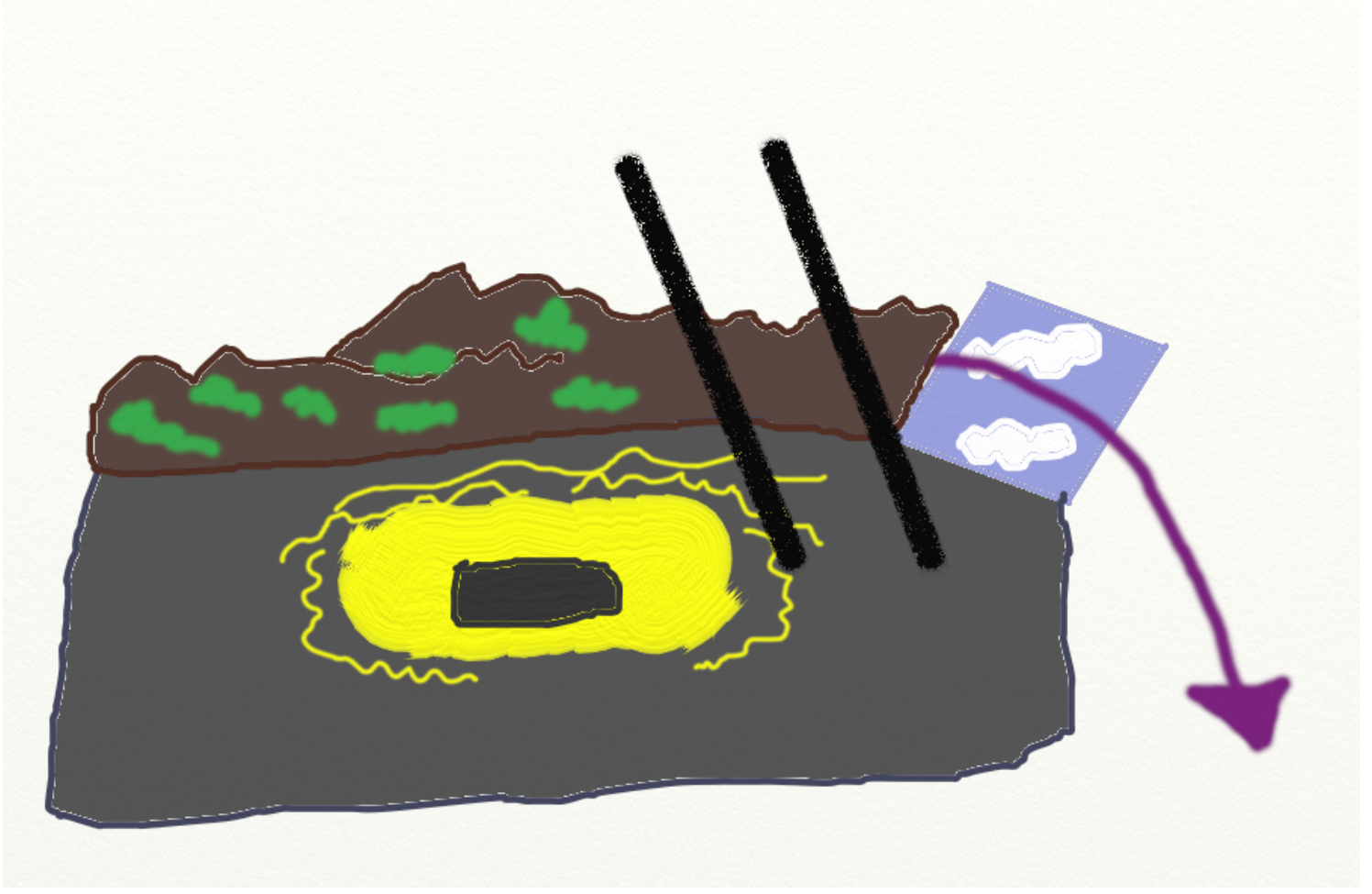

# Feedback For: 8902 - 4928

### Enigma Machine at the Imperial War Museum, London

Your Target Gestalt Category was: Structure

Date of the Target Photograph: 31/Dec/2004

2/19/2019 ProjectX - Remote Viewing Target Practice

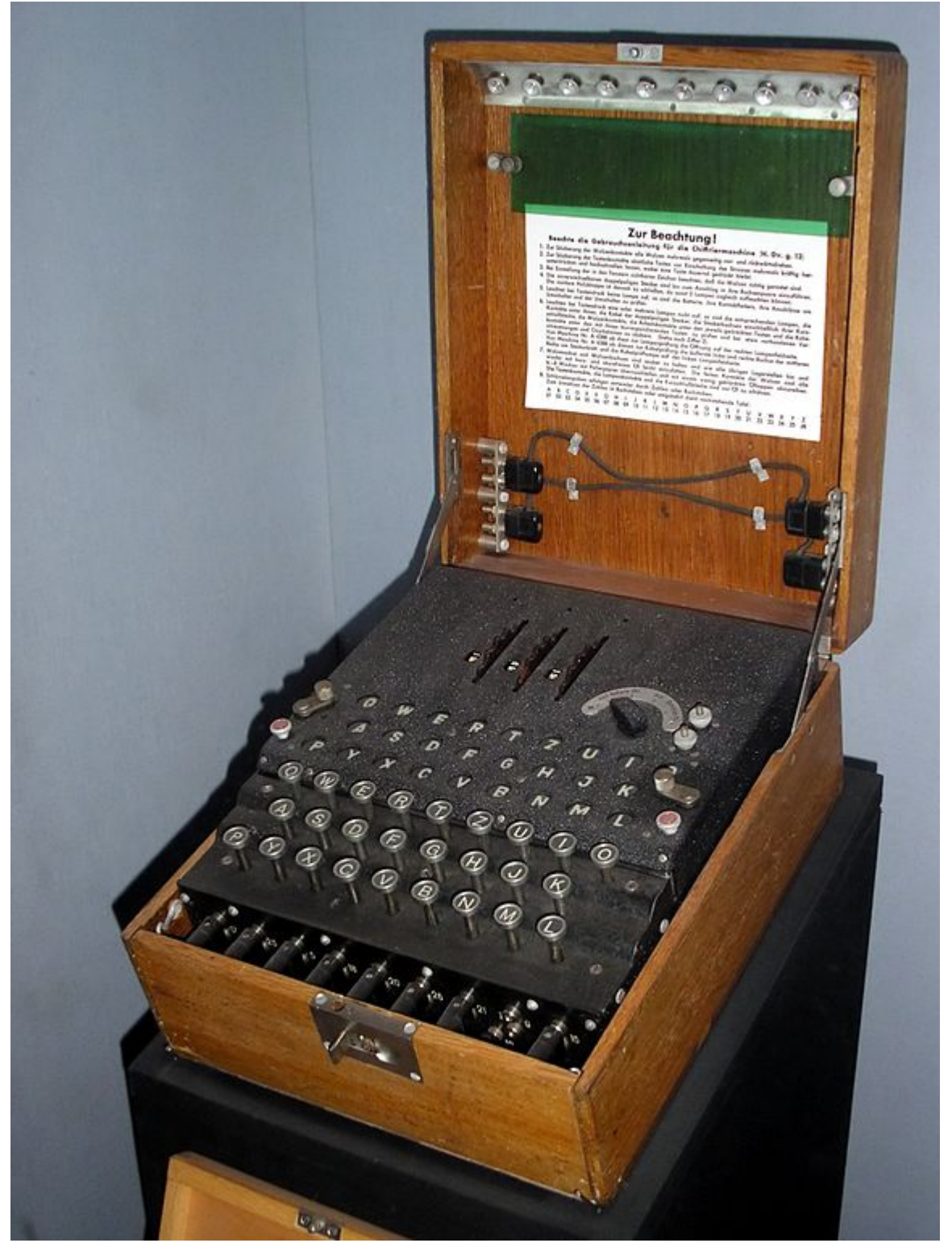

Image Source Credits: This work has been released into the public domain by its author, Karsten Sperling (http://spiff.de/photo). This applies worldwide.

The Enigma machines are a series of electro-mechanical rotor cipher machines mainly developed and used in the early- to mid-20th century to protect commercial, diplomatic and military communication. Enigma was invented by the German engineer Arthur Scherbius at the end of World War I.

Location Map > [\(https://tinyurl.com/yagqexcj\)](https://tinyurl.com/yagqexcj)

https://www.remoteviewingresearch.org/rvprojectx/user/sessions.php?source=view\_session&s\_id=17 3/4

#### Word Matching Feature

yellow warm ground sparkling **metal** object hole in the sky two **dark** gray **metal** bars parallel falling shock wave collision rails landing gear

#### **Number of words and synomyms matching the target: 2**

[This feature uses part of Wordnet: Princeton University "About WordNet." WordNet. Princeton University. 2010.](https://wordnet.princeton.edu/) (https://wordnet.princeton.edu)

### After Notes:

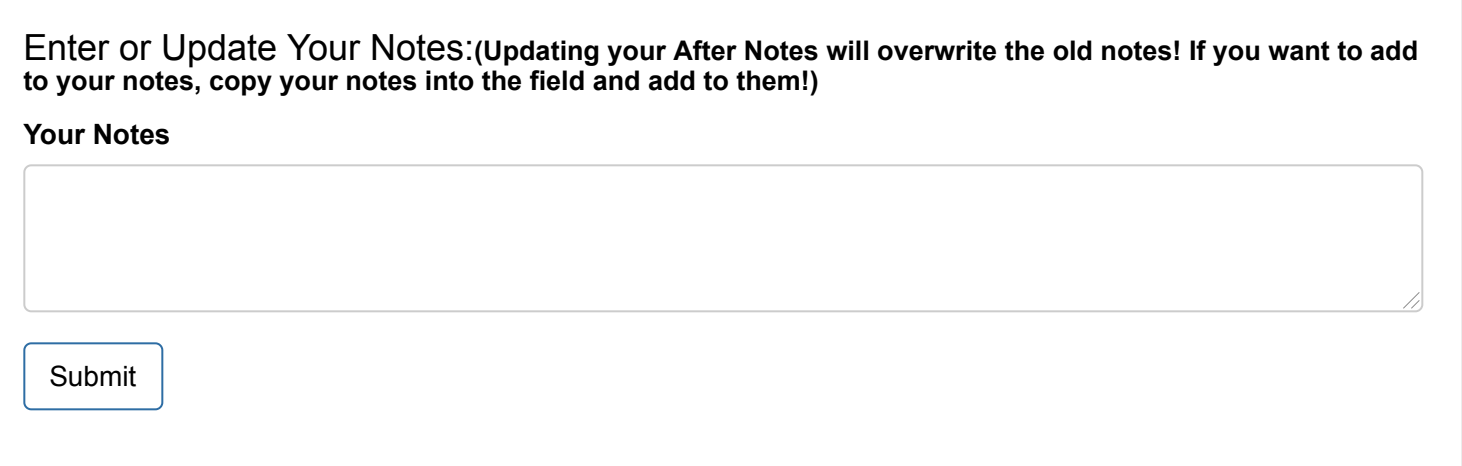